Z390 Portable Mainframe Assembler and ZCOBOL Options and File Types

Z390 Options

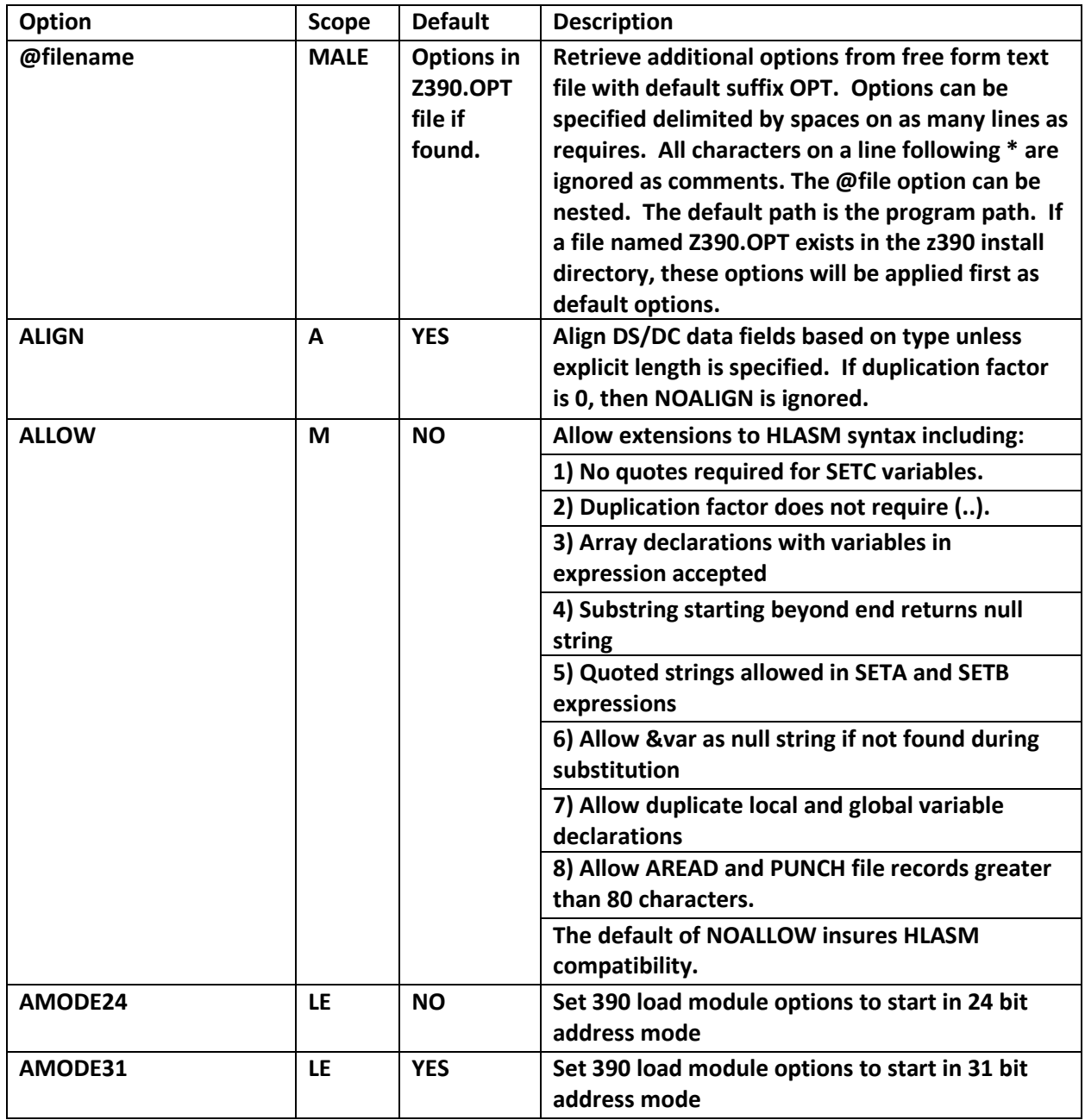

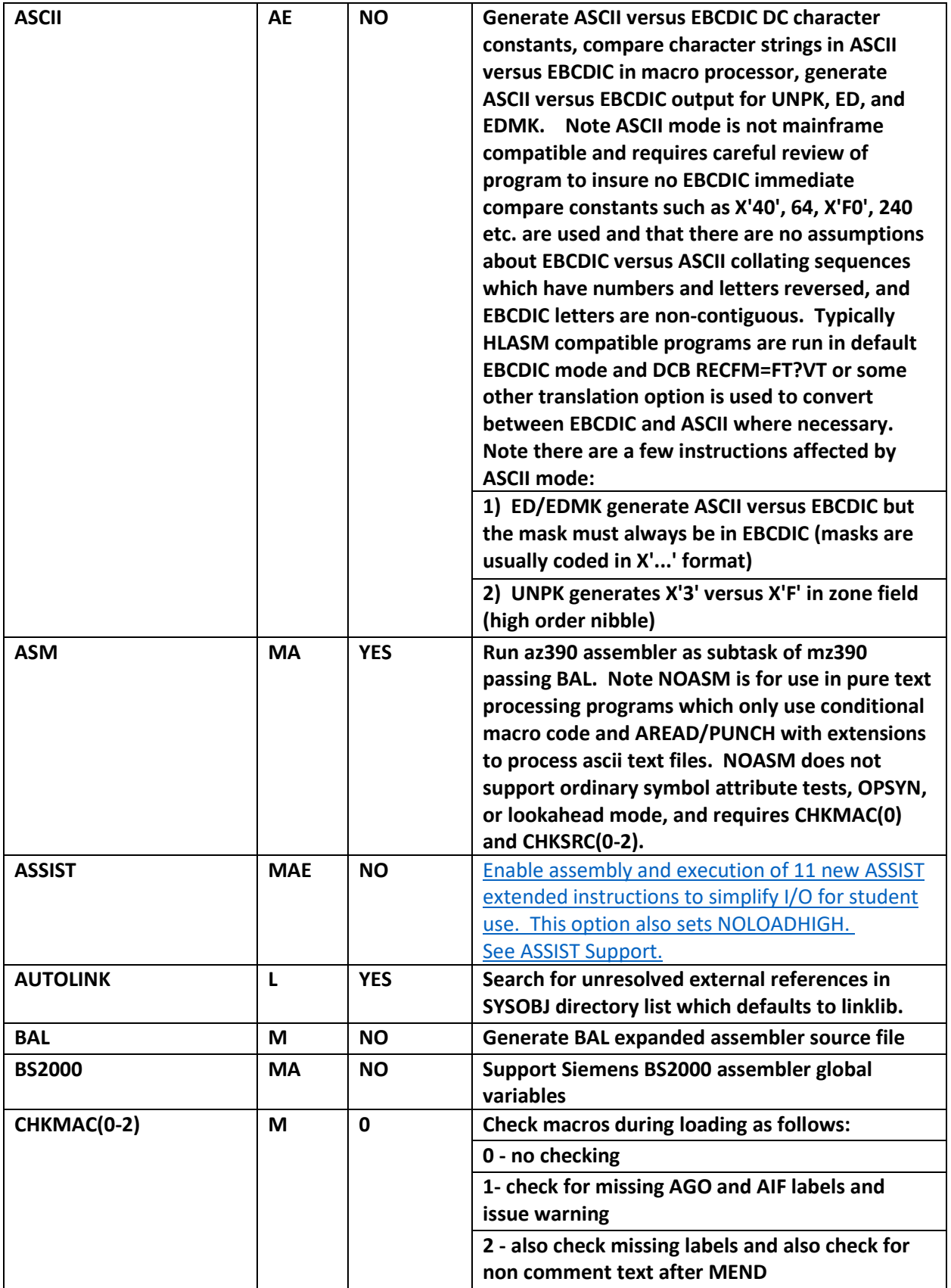

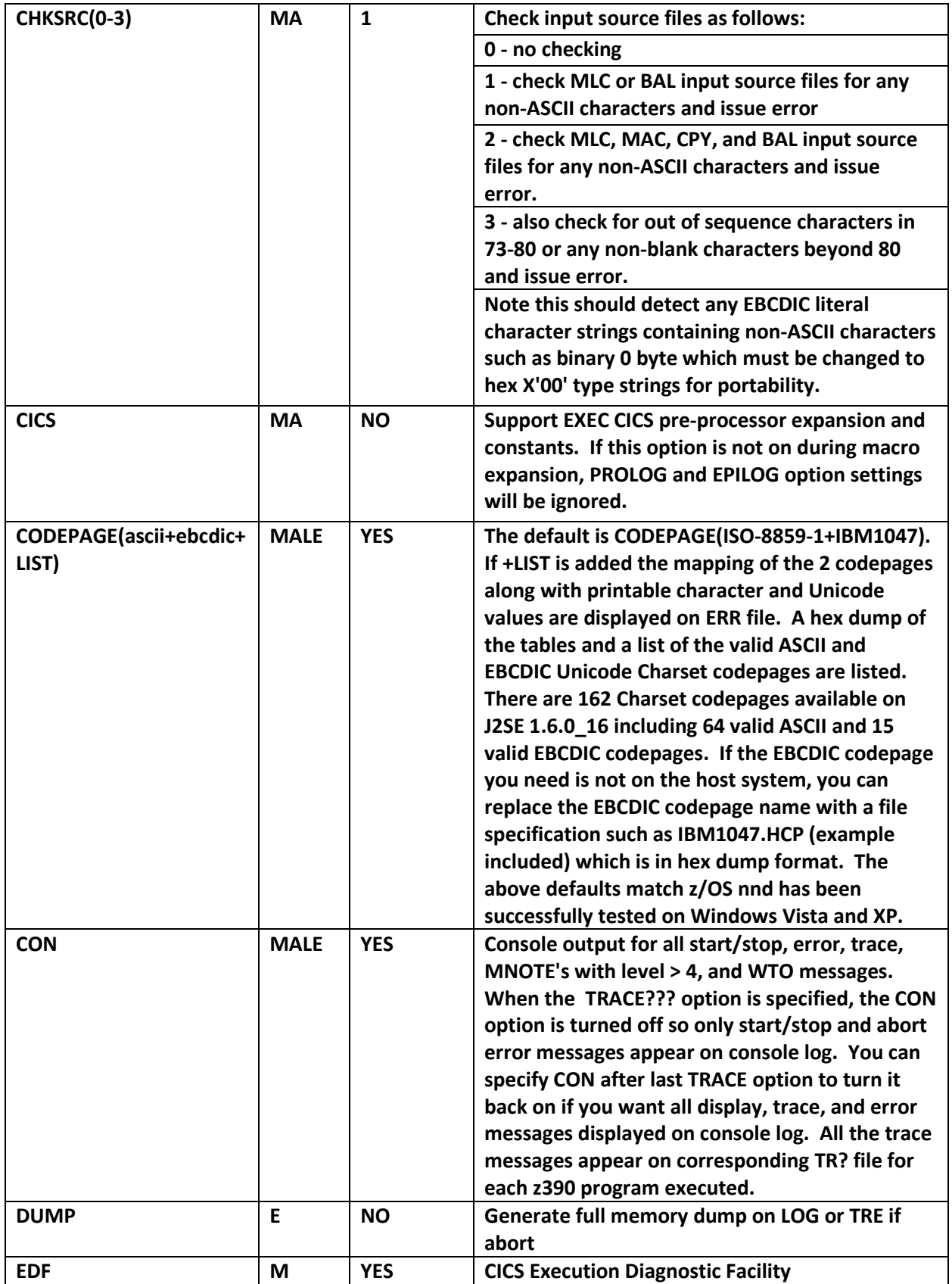

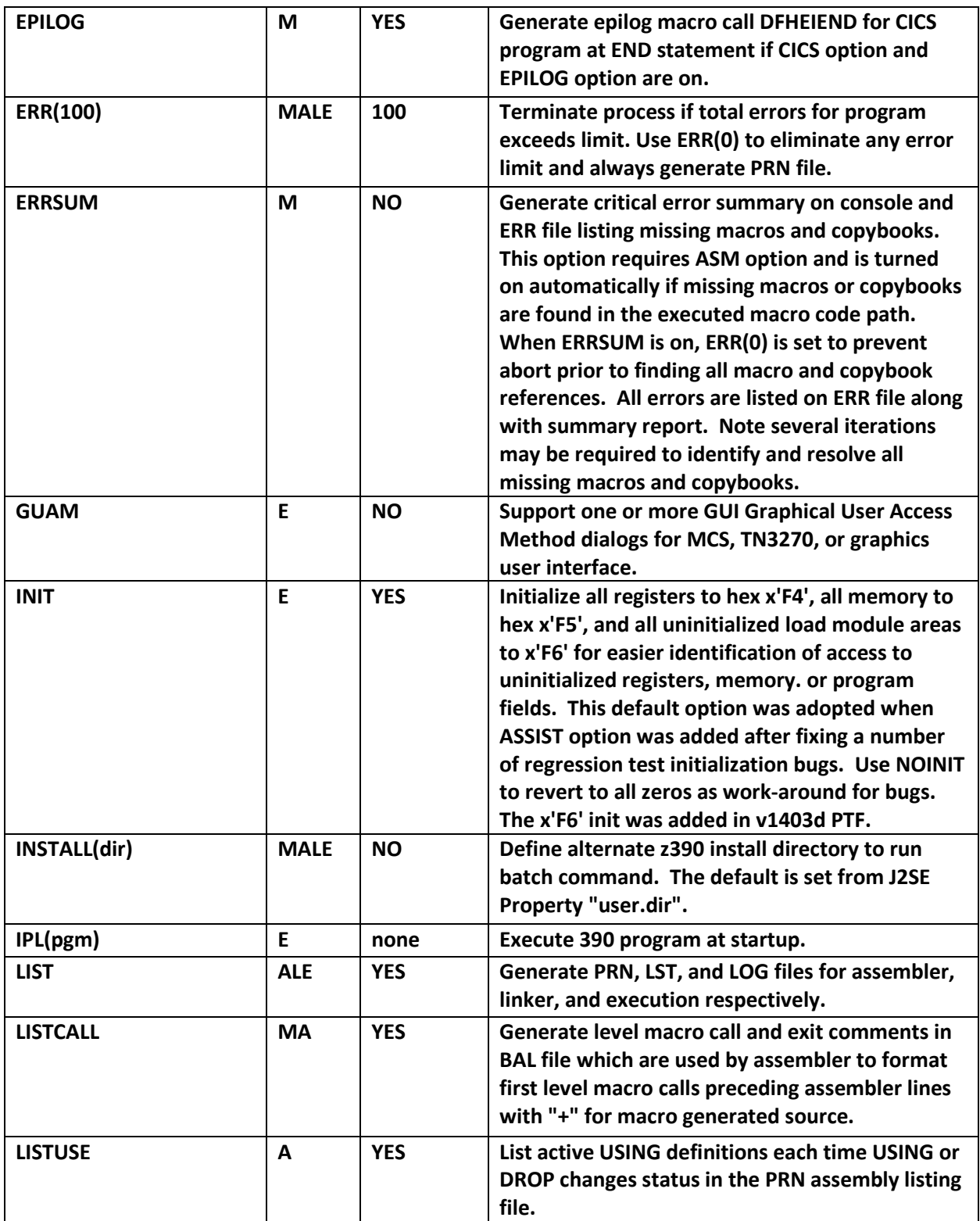

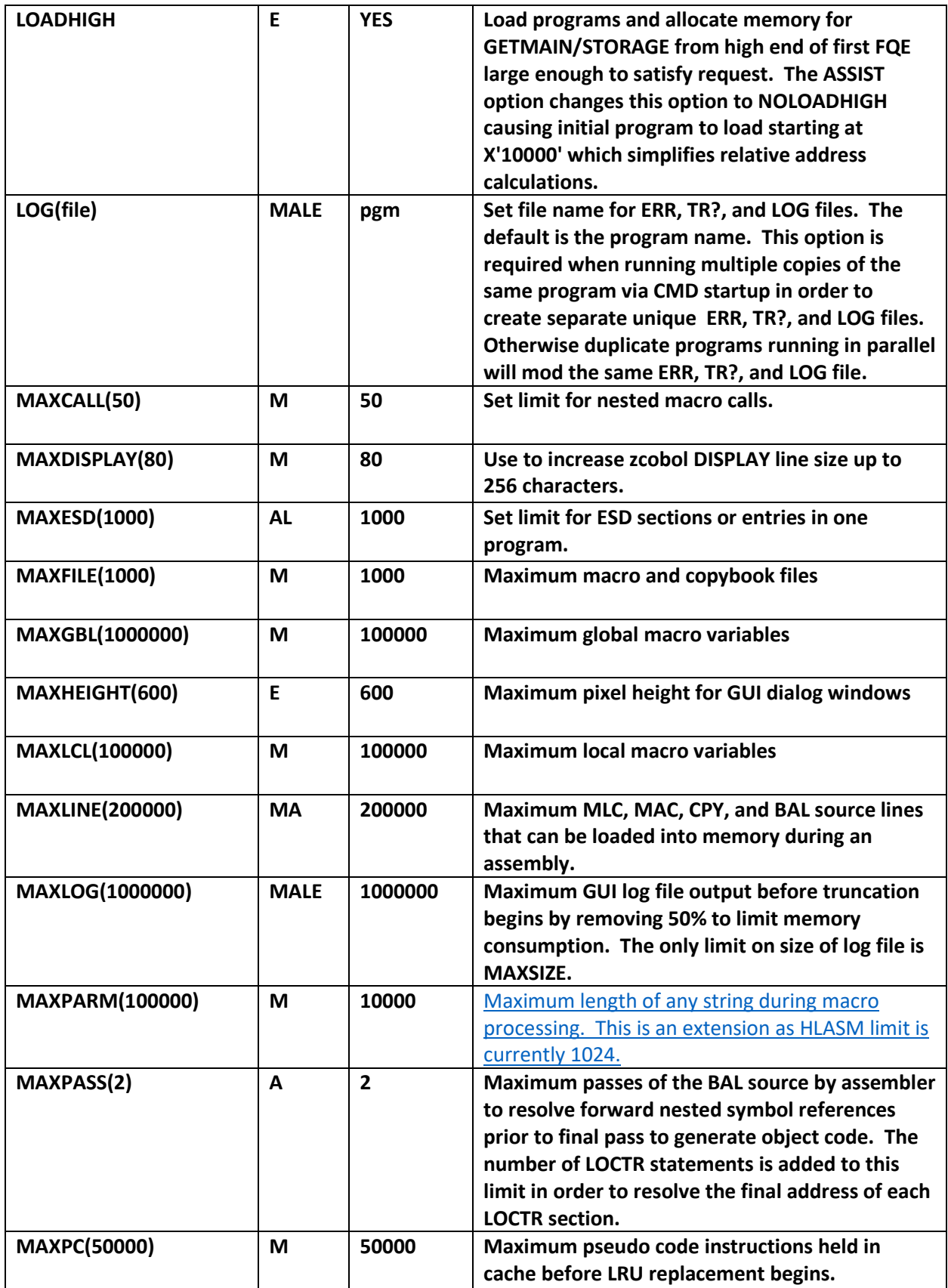

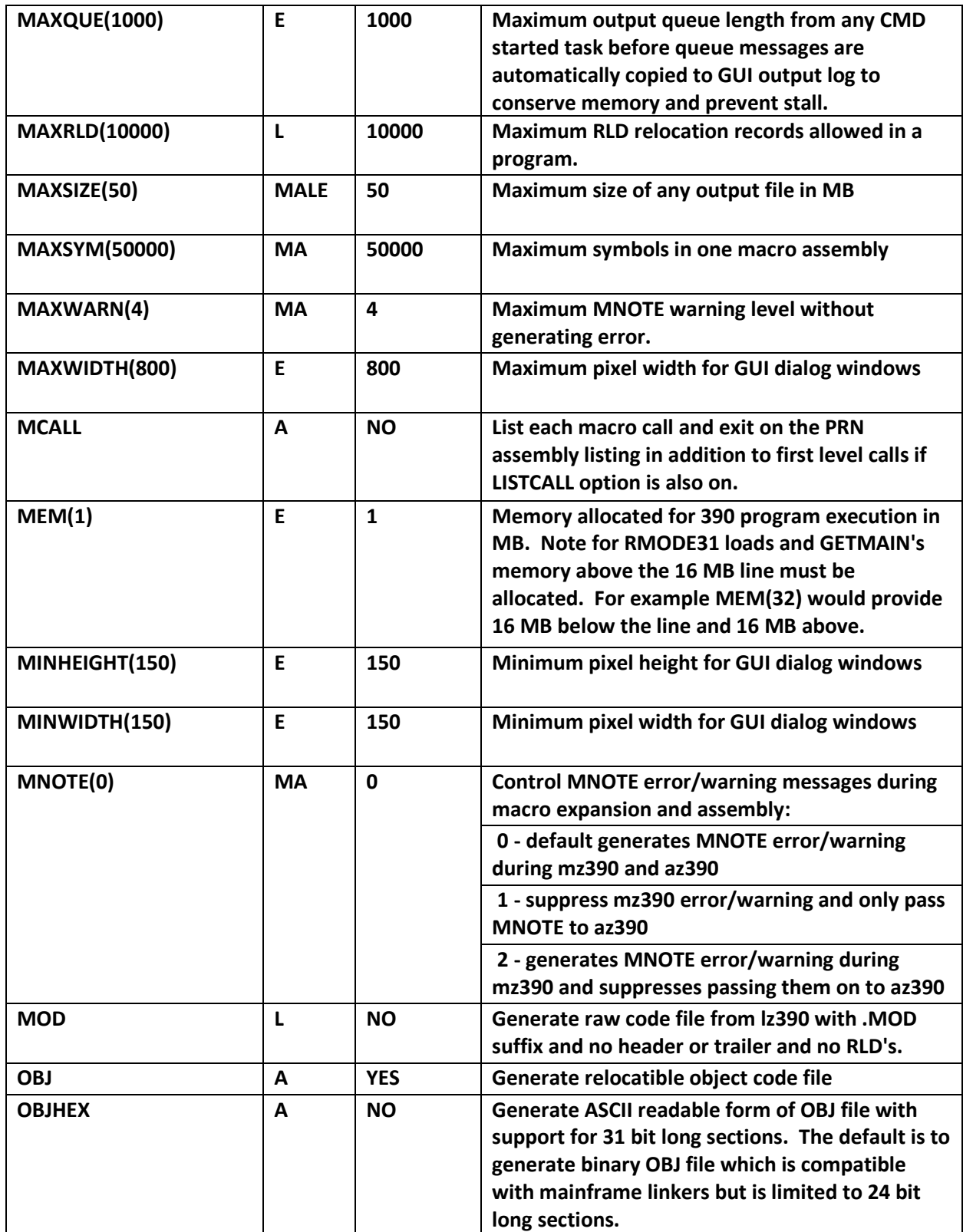

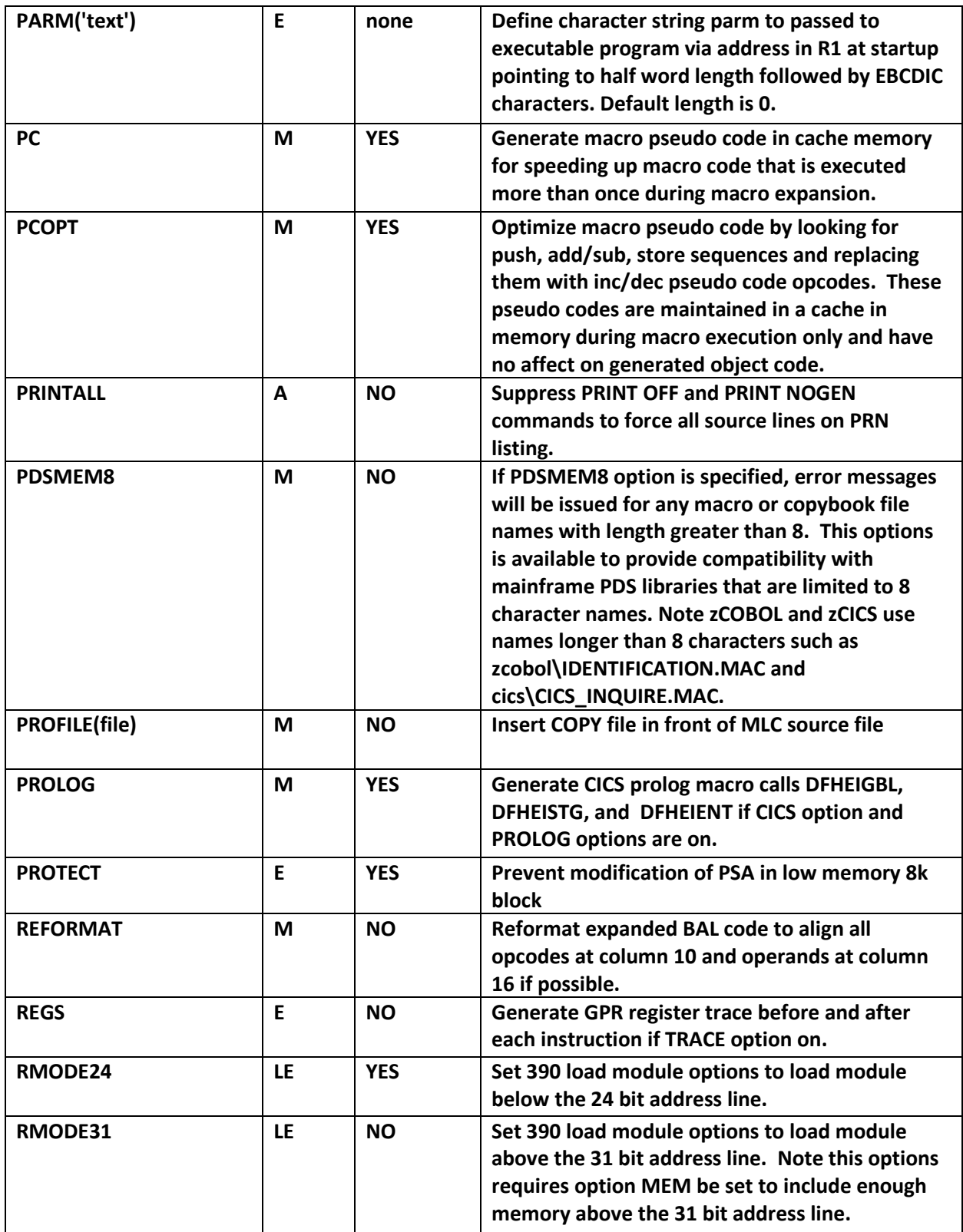

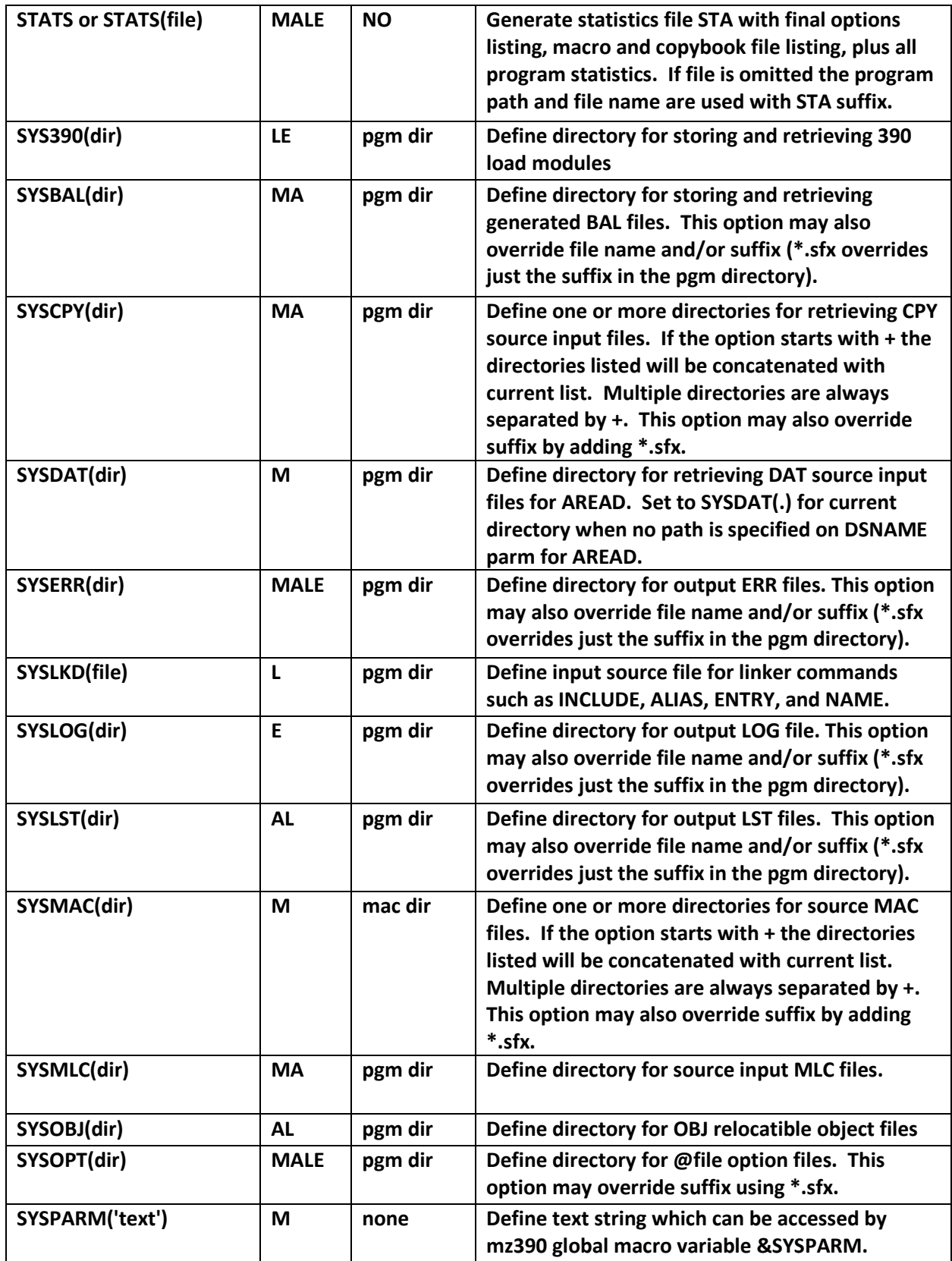

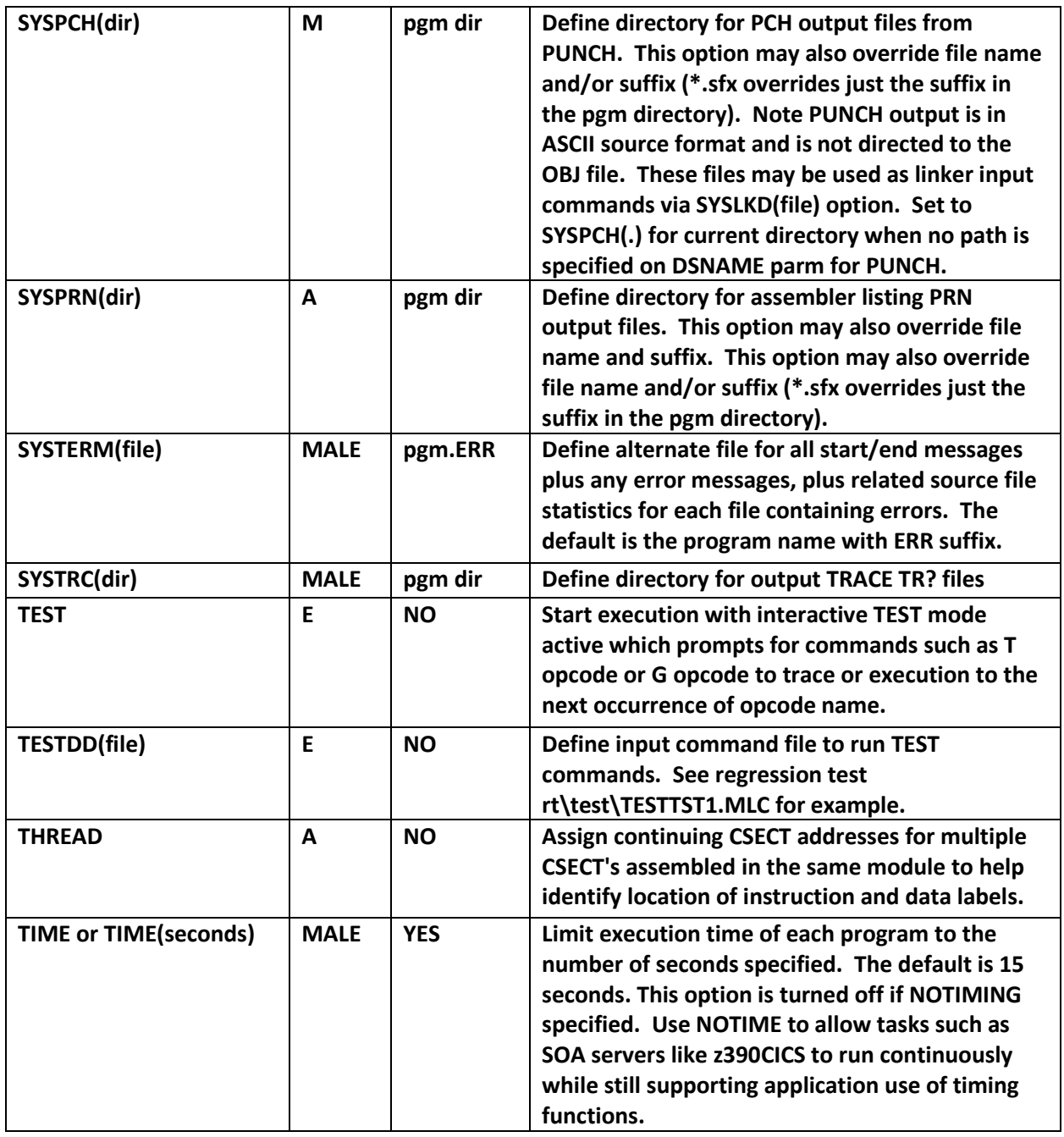

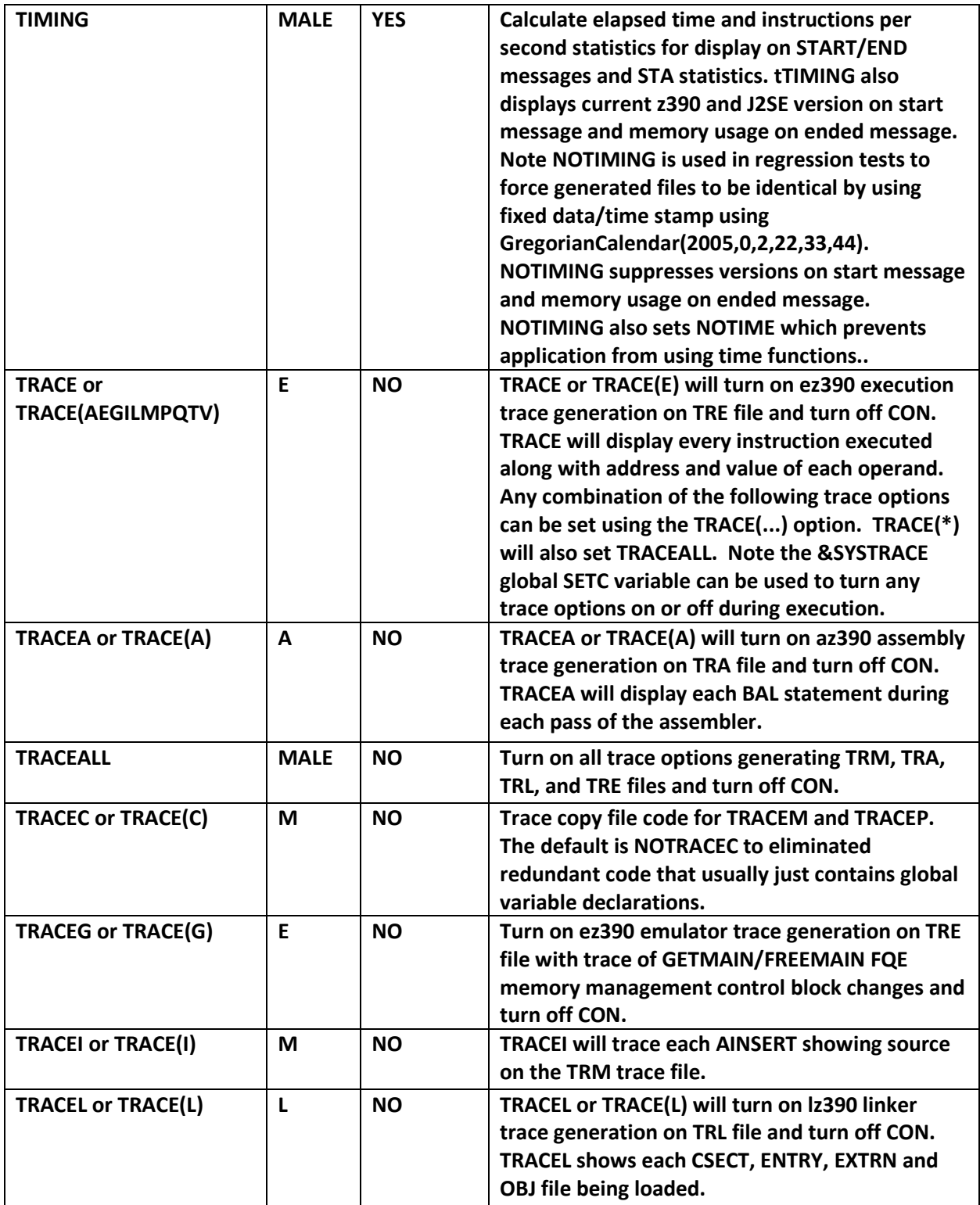

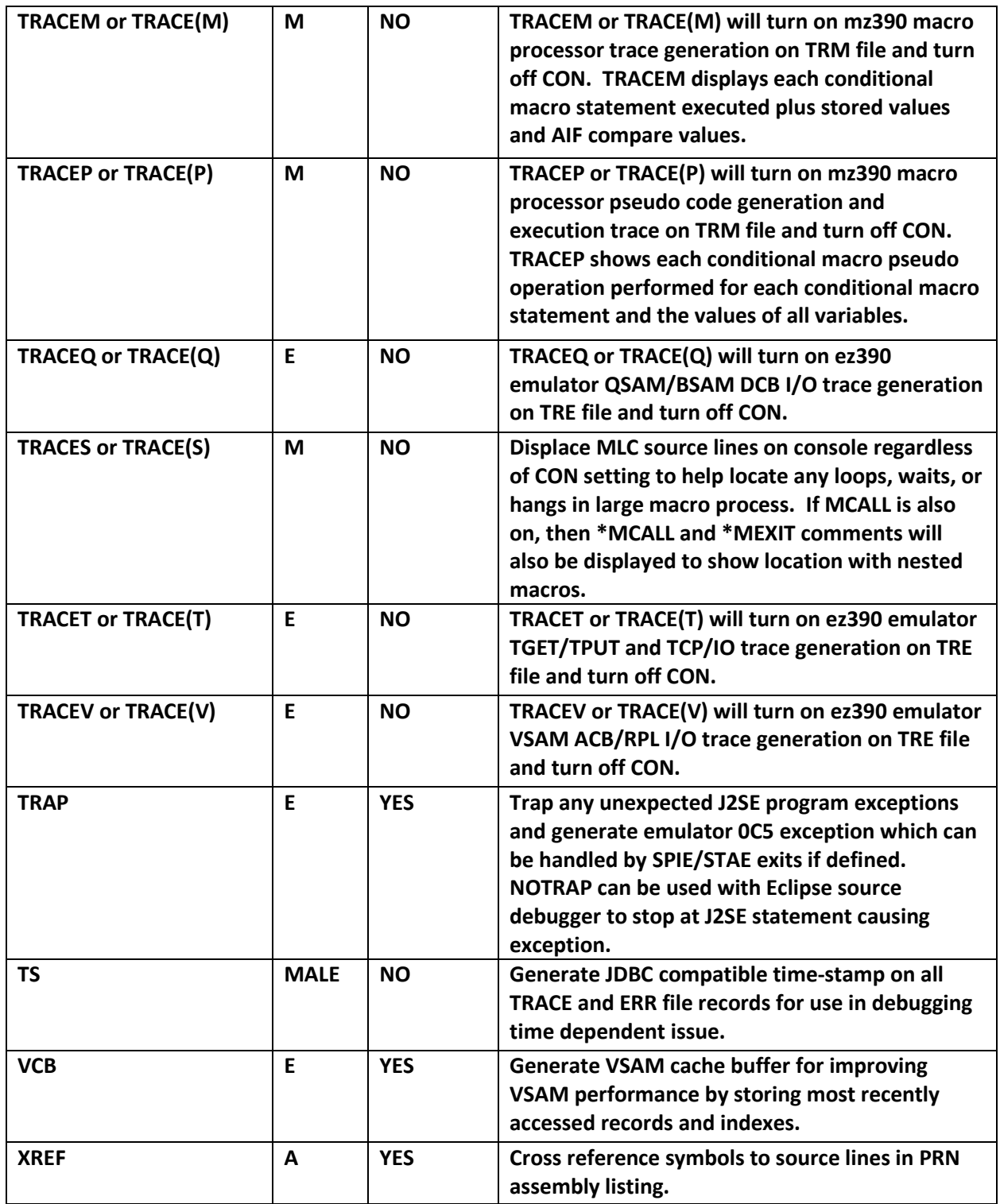

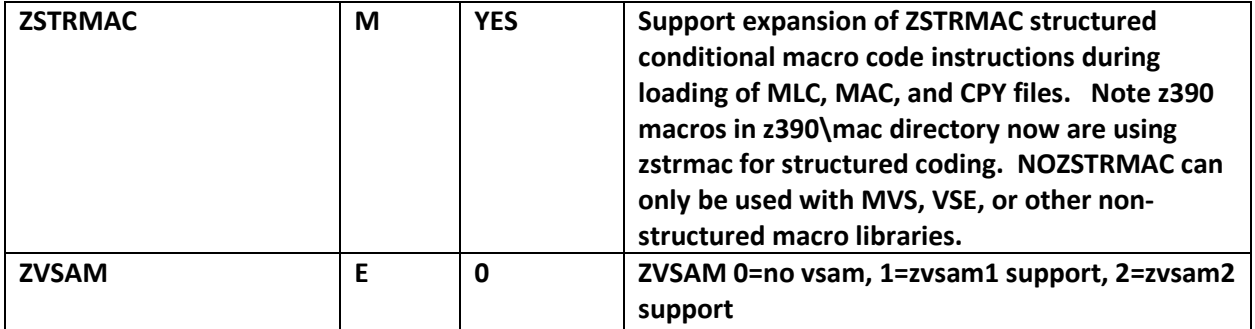